## **Formulaire d'adhésion Seulement 25\$ par année**

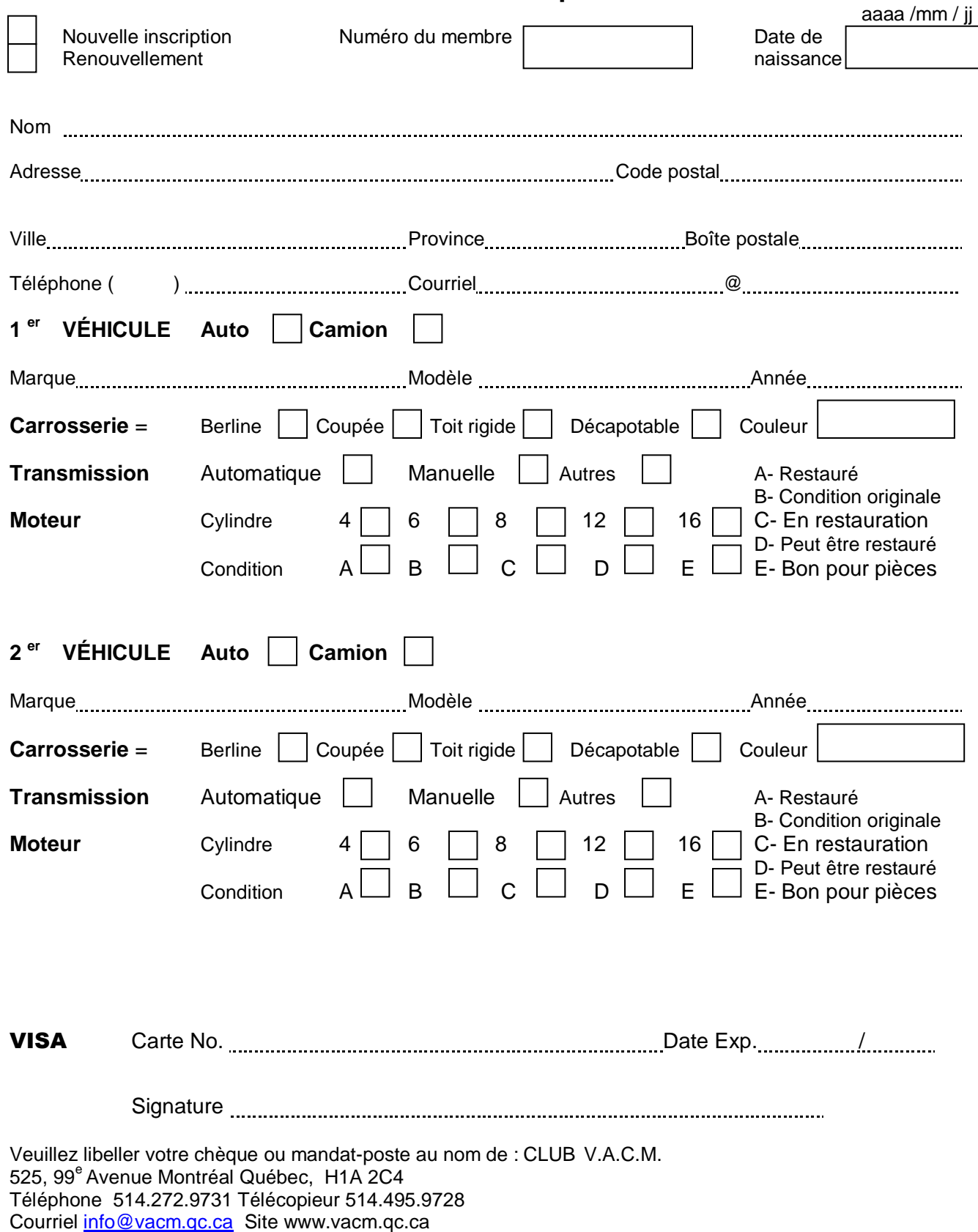